#### **KARTA PRZEDMIOTU**

#### **I. Dane podstawowe**

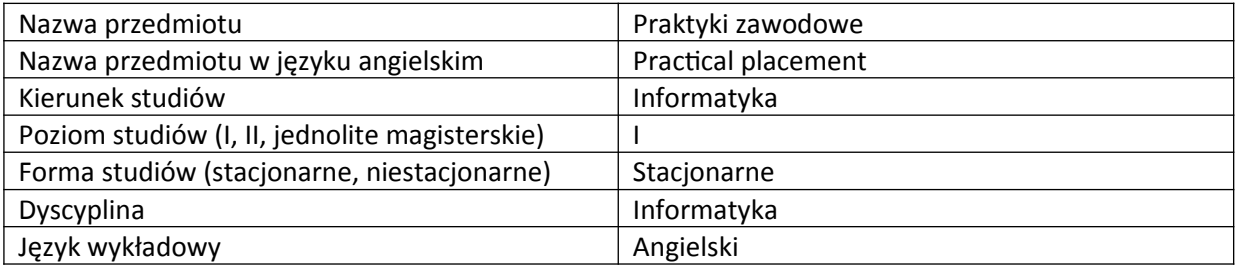

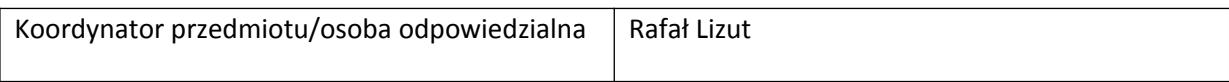

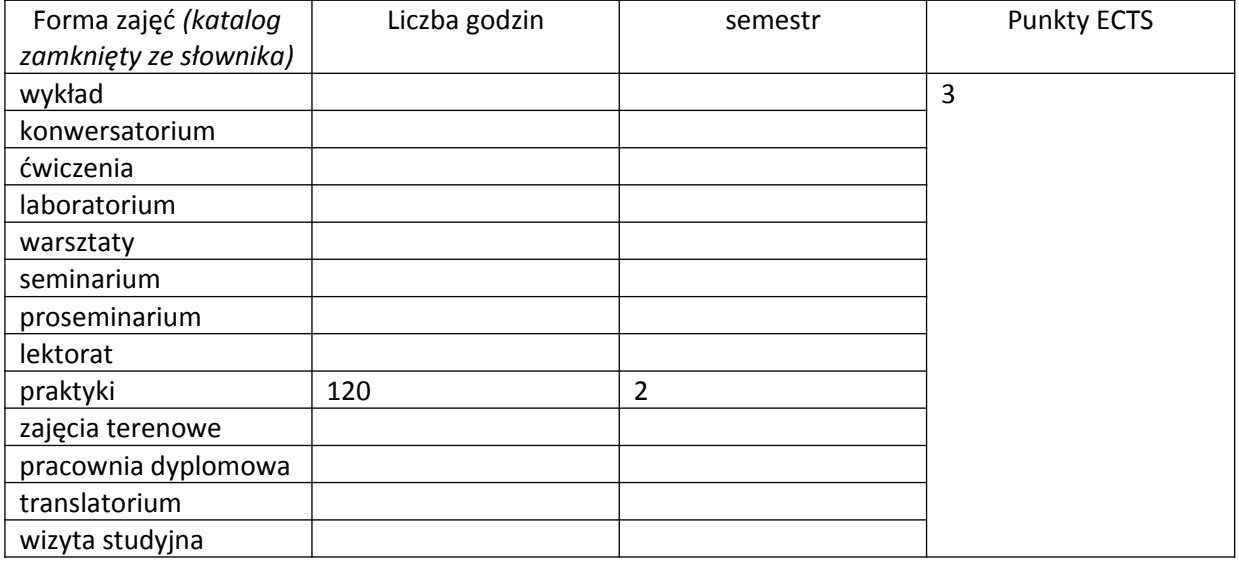

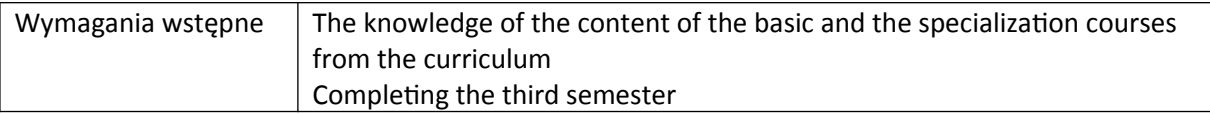

#### **II. Cele kształcenia dla przedmiotu**

Verification of theoretical knowledge acquired during the course of studies and supplementing the knowledge with the practical application of the acquired skills (analytical, project- and programmingrelated)

Learning basic methods, forms and work tools, organization and work planning as well as preparing documentation

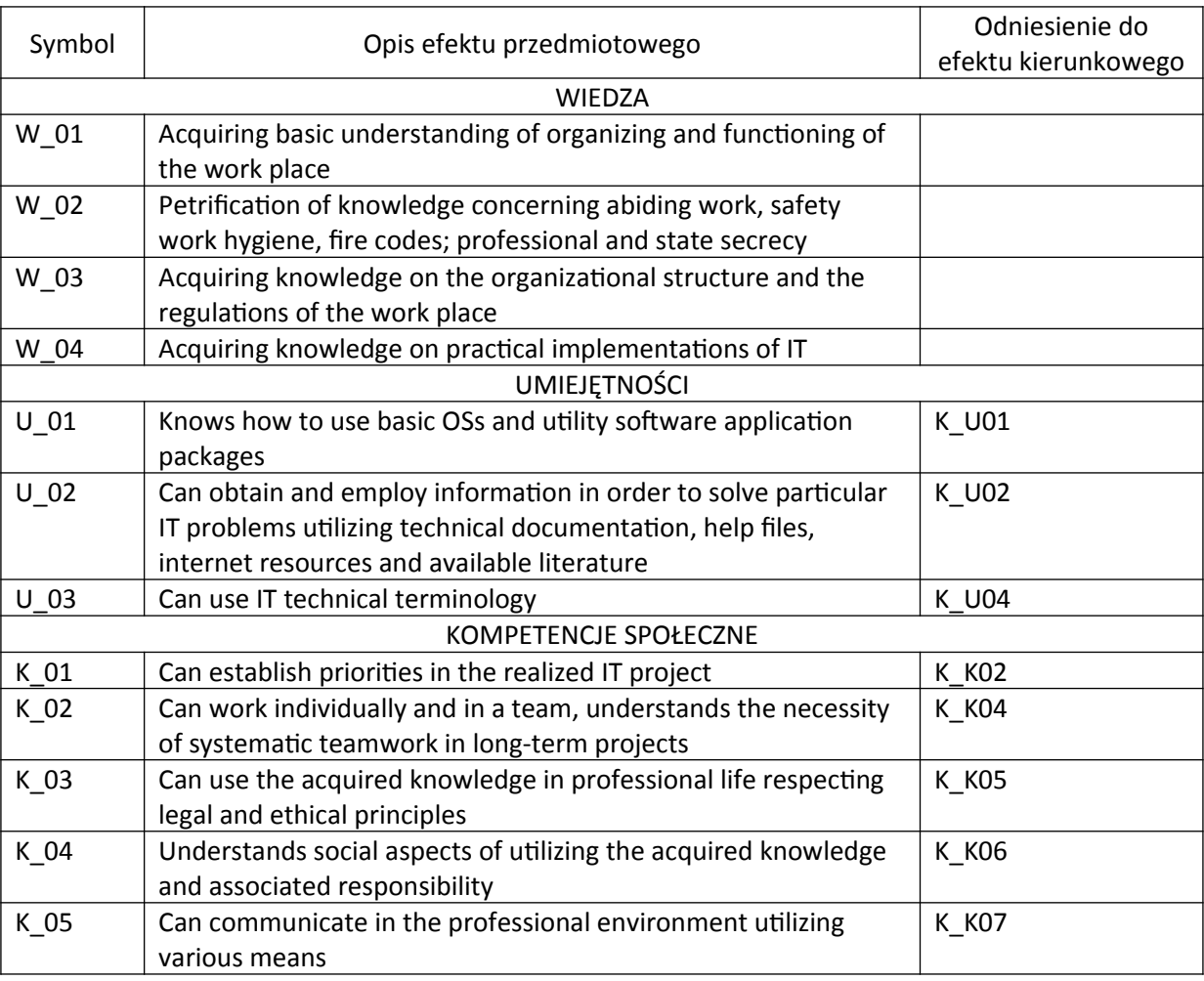

# **III. Efekty uczenia się dla przedmiotu wraz z odniesieniem do efektów kierunkowych**

## **IV. Opis przedmiotu/ treści programowe**

EHS regulations:

- familiarizing student with environment, health and safety regulations, fire safety regulations in a workplace and at a workstation

- familiarizing student with the duty to abide professional and state secrecy, employment code, internal and external regulations of the workplace

IT:

- familiarizing student with organizational and IT structure of the company

- familiarizing student with production structure, management techniques and the forms of work organization

- familiarizing student with the level and the scope of implementation of IT solutions in the employing company

- familiarizing student with technology and topology of the computer network as well as operation of servers

- familiarizing student with the scope of duties and specificity of an IT specialist work in a company

- familiarizing student with computer-aided marketing operations

- participation in works of the IT department:

a. maintenance of computer equipment

b. installing new and updating all software

c. creating software, preparing documentation and manuals d. computer graphics, computer image processing e. maintenance and updating WWW severs of the company f. backing-up data g. system design h. network design and modernization i. database maintenance j. computer modeling k. computer diagnostic systems i. other activities as long as they correspond to the aim of the practical placement

## **V. Metody realizacji i weryfikacji efektów uczenia się**

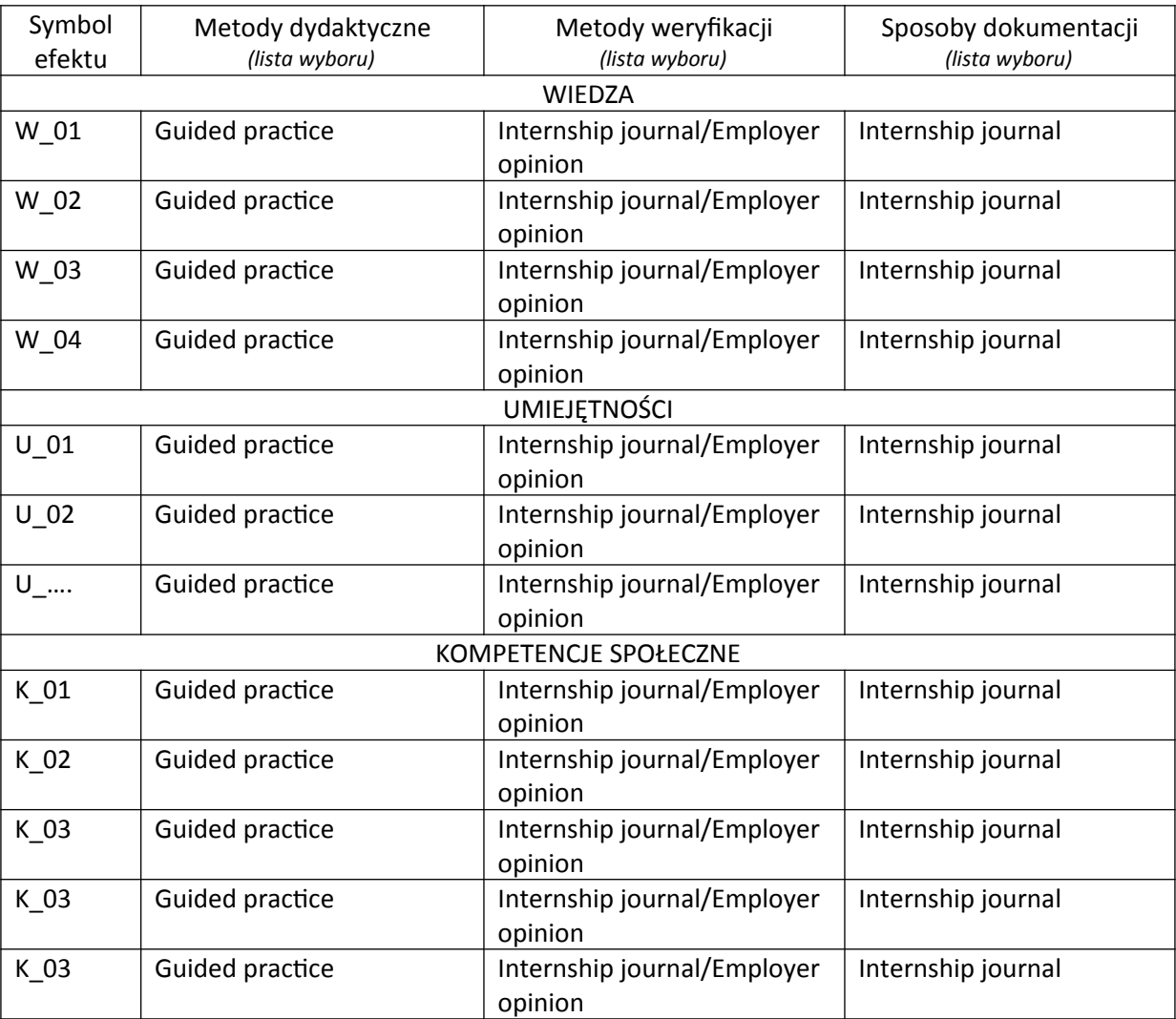

#### **VI. Kryteria oceny, uwago**

Completion of the placement on the basis of the time served determined by the regulations of practical placement and on the basis of positive opinion of the institute's placement supervisor

# **VII. Obciążenie pracą studenta**

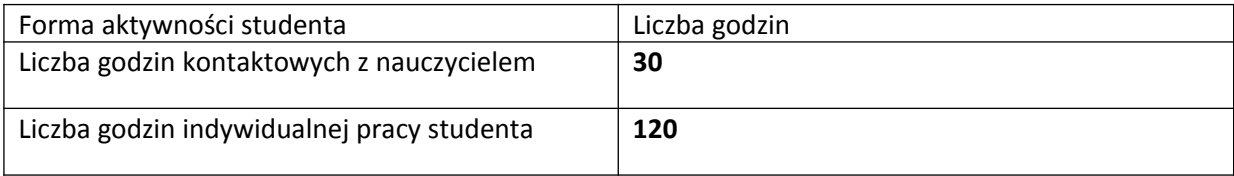

# **VIII. Literatura**

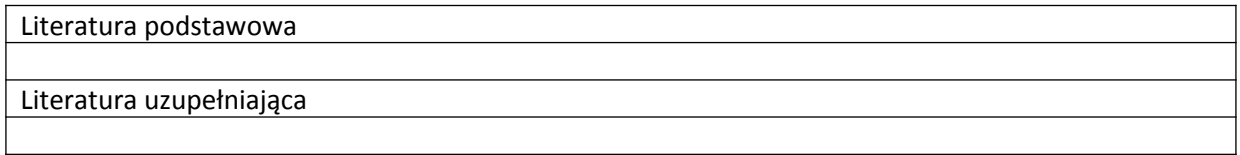